## **ATTACHING (UPLOADING) A FILE TO YOUR ASSIGNMENT IN CANVAS**

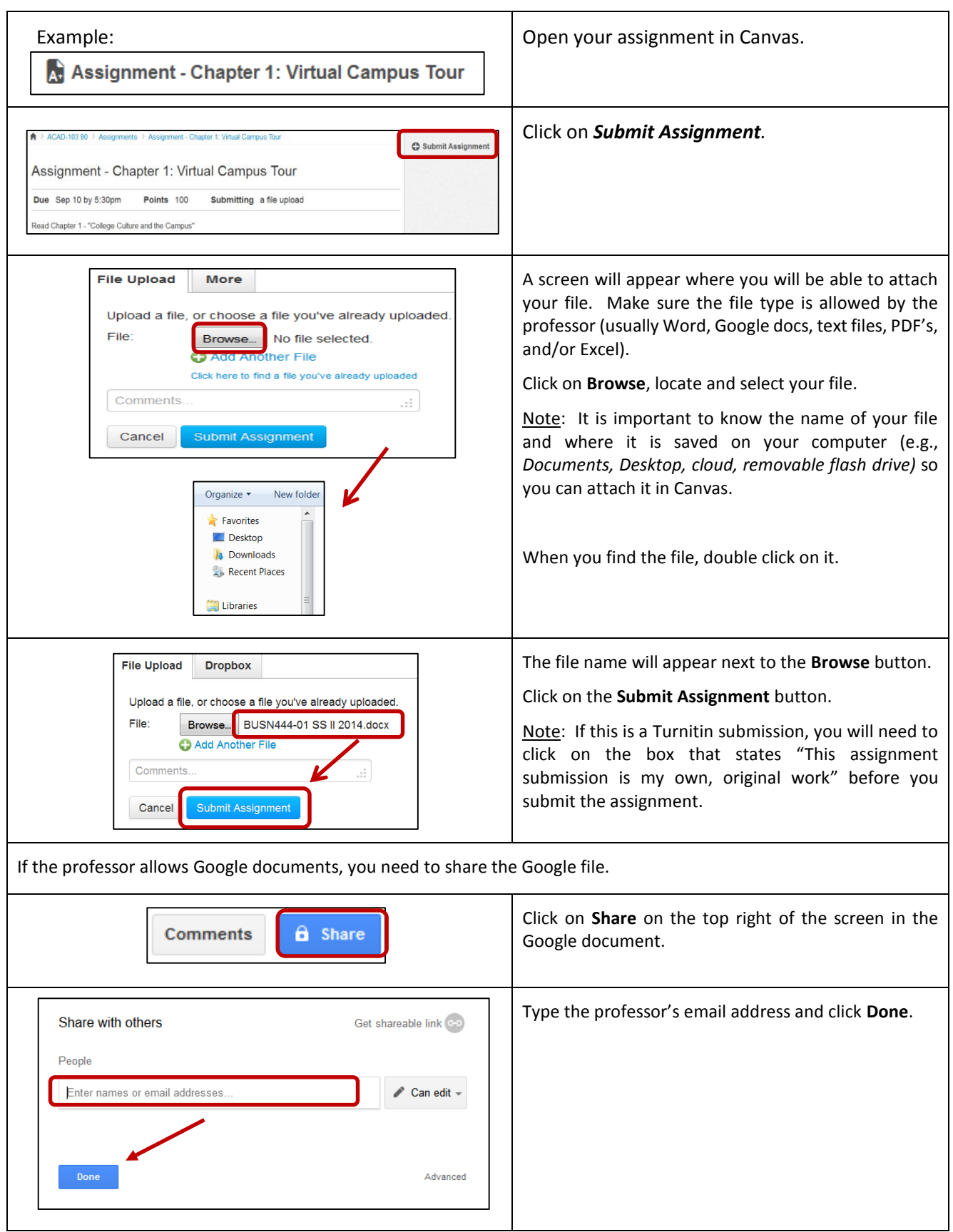